Warning: These notes are not complete, it is a Skelton that will be modified/add-to in the class. If you want to us them for studying, either attend the class or get the completed notes from someone who did

# CSE2301

### Dynamic Memory Allocation and **Structs**

These slides are based on slides by Prof. Wolfgang Stuerzlinger at York University

# Dynamic memory Allocation

- How to allocate memory during run time.
- $\cdot$  int x=10;
- int myarray[x]; That is not allowed in ANSI C

# malloc()

- In stdlib.h
- void \*malloc(int n);
- Allocate memory at run time.
- Returns a pointer (to a void) to at least n bytes available.
- Returns null if the memory was not allocated.
- The memory are not initialized.

# calloc()

- void \*calloc(int n, int s);
- Allocates an array of n elements where each element has size s;
- calloc initializes memory to 0.

### realloc()

- What if we want our array to grow (or shrink)?
- void \* realloc(void \*ptr, int n);
- Resizes a previously allocated block of memory.
- ptr must have been returned from either calloc, malloc, or realloc.
- Array me be moved if it could not be extended in its current location.

# free()

- void free(void \*ptr)
- Releases the memory we previously allocated.
- ptr must have been returned by malloc, alloc, or realloc.

#include<stdio.h> #include<stdlib.h> main() { int  $\star_{\texttt{a, i, n, sum=0}}$  ; printf("Input an aray size "); scanf("%d",&n); a=calloc(n, sizeof(int)); for(i=0; i<n; i++) scanf("%d",&a[i]);  $for(i=0; i < n; i++) sum+=a[i];$ free(a); printf("Number of elelments =  $d$  and the sum is  $d\nm$ ",n,sum) }

### Trouble with Pointers

- Overruns and underruns
	- Occurs when you reference a memory beyond what you allocated.
- Uninitiaized pointers
- $\bullet$  int  $\star$ x;  $*_{x=20}$ ;

# Trouble with Pointers

```
• Uninitialized pointers
```

```
main() {
  char *_{X}[10];
   strcpy(x[1],"Hello");
```
}

### Trouble with Pointers

```
• Null-Pointers De-referencing
main() {
     int *x;
     int size;
     x=(int*) malloc(size);
     *x = 20; // What is wrong
  }
```
# Trouble with Pointers

```
• A better way of doing it
  x=(int *) malloc(size);
  if(x == NULL) {
     printf(" ERROR …\n");
     exit(1);}
  *_{x=20;}
```
# Memory Leaks

- int \*x;
- $x=(int * )$  malloc(20);
- $x=(int * )$  malloc(30);
- The first memory block is lost for ever.
- MAY cause problems (memory leak).

## Trouble with Pointers

- Inappropriately use freed memory
- char \*x;
- $x=(char * )$  malloc(50);
- free $(x)$ ;
- $x[0]=`A';$  Does work on my system

# Trouble with Pointers

- Inappropriately freed memory
- $\bullet$   $\,$  char  $\,$  \*x=NULL;
- free(x);
- $x = malloc(50);$
- $free(x+1);$
- free(x)
- free(x)

# **Structures**

- struct {
- float width;
- float height;
- } chair, table;
- chair and table are variables
- struct {...} is the type

### **Structures**

- Accessing the members is done via . Operator
- chair.width=10;
- table.height= chair.width+20;
- Struct's assignment is a "shallow copy"
- $\bullet$  chair = table;
- &chair is the address of the variable chair of type struct {….}

### **Structures**

- struct dimension {
- float width;
- int height;
- };
- Now, struct dimension is a valid type
- struct dimension a,chair,table;

### **Structures**

 $\sqrt{}$ 

 $\sqrt{}$ 

- Struct names have their own namespace separate from variables and functions;
- Struct member names have their own namespace.

• struct dimension dimension; • struct dimesnsion {

$$
\bullet \qquad \qquad \text{float width:}
$$

$$
\qquad \qquad \text{float height:}
$$

• } height;

#### • **struct Part {**  • **typedef struct {**

- **int number;**
- **float x,y,z;**
- **};**
- To define a variable
- 
- **int number;** • **float x,y,z;**
- **} Part;**
- 
- **struct Part p1, p2; Part p1,p2;**
- 
- To define a variable

# **Structures**

• You can pass structure as arguments fo functions

• float get\_area(struct dimension d) {

• return d.width \* d.height;

• }

• This is a call-by-value, a copy of the structure is sent to the function

### **Structures**

- Structure can returned from functions.
- struct dimension make\_dim(int width, int height) {
- struct dimension d;
- d.width = width;
- d.height = height;
- return d;
- }

# Structure Pointers

- struct dimension table, \*p;
- p= &table;
- \*p.width WRONG, . has a higher precedence
- (\*p).width;
- You can use
- p->width;

### **Structures**

• It is inefficient to pass large structures to functions, instead use pointers and you can manipulate the same structure.

# Example

111 11 222 12

- #include <stdio.h>
- main() {
- $struct\{\cdot\}$
- int len;
- int height;
- $}\text{tmp}, \text{*p=8tmp};$ <br>•  $\text{tmp.length=10}:$ • tmp.len=10;
- tmp.height=20;
- printf(" 111 %d \n",++(p->len));
- printf(" 222 %d \n",++p->len);
- 
- }

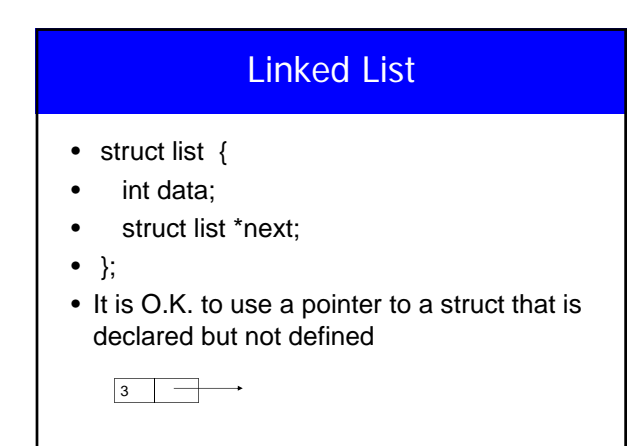

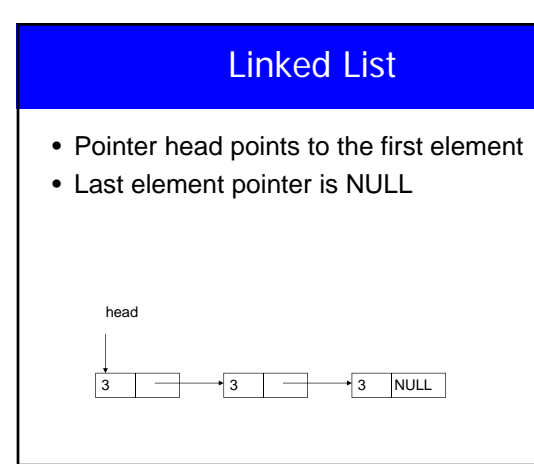

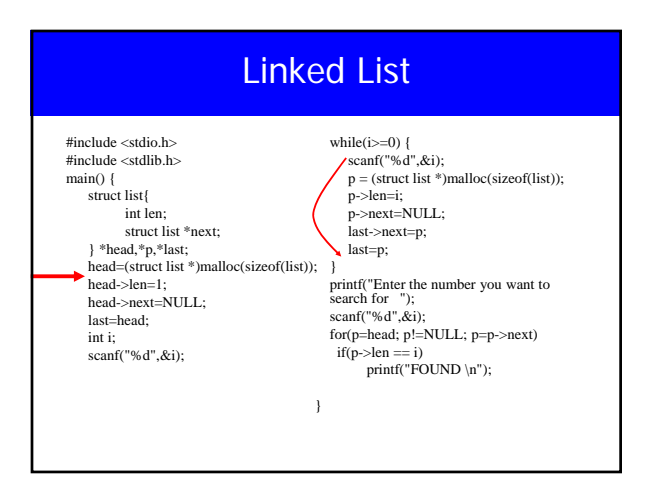

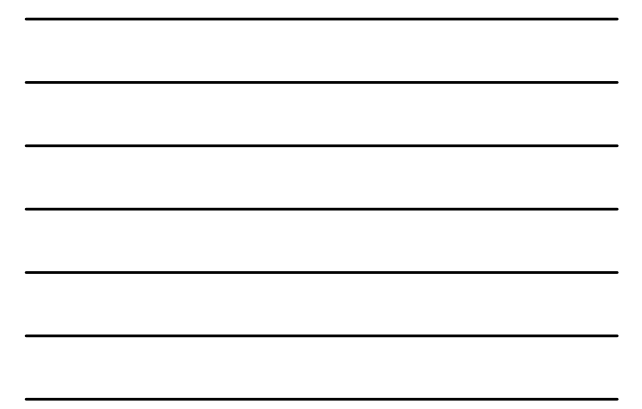

# Delete a node

- void deleteit(dim \*\*p, int i) { p is a pointer to head (pointer to 1st element in list
- // DOES NOT WORK 1st element
- dim \*\*p1,\*temp;
- p1=p;
- while((\*p1)->num != i) p1=&(\*p1)->next;
- $temp = \n\t\t\t\t<sub>p1</sub>;$
- $*$ p1 =  $(*p1)-$ >next; Debug it
- free(temp);
- }

### Array of Structures

- struct dimension {
- float width;
- float height;
- };
- struct dimension chairs[2];
- struct dimension \*tables;
- $\bullet$  tables = (struct dimension\*) malloc (20\*sizeoff(struct dimension));

### Initializing Structures

- struct dimension sofa= $\{2.0, 3.0\}$ ;
- struct dimension chairs $[] = \{$
- ${1.4, 2.0}$ ,
- ${0.3, 1.0}$ ,
- ${2.3, 2.0}$ ;

### Nested Structures

- struct point  $\{int x, int y;\}$ ;
- struct line {
- struct point a;
- struct point b;
- } myline;
- myline.a.x=0;
- myline.a.y=5;

### **Structs**

- struct {float w,h;} chair;
- struct dim {float w,h;} chair1;
- struct dim {float w,h;};
- struct dim chair2;
- typedef struct {float w,h;} dim;
- $\bullet$  dim x,y;

# typedef

• We can define a new type and use it later typedef struct { int x,y; float z; } newtype;

```
newtype a1,b1,c1,x;
```
• Now, newtype is a type in C just like int and float

# **Unions**

- union value {
- $\bullet$  int I;
- char c;
- float f;
- };
- Similar to struct but all variables share the same memory location, we access them differently
- unin value v;
- v.f=2.3; v.i=45; ....

### **Enumeration**

- enum state {
- $\bullet$  IN,
- OFF,
- $\bullet \quad \}X$ ;
- $x=IN$ ; if  $(x=-OFF)$  { ... };
- Values starts at zero unless otherwise specified

# **Enumeration**

- enum my\_var {
- $\bullet$  RED = 1,
- BLUE , /\* by definition 2 \*/
- GREEN =  $16$ ,
- YELLOW , /\* 17 \*/
- };